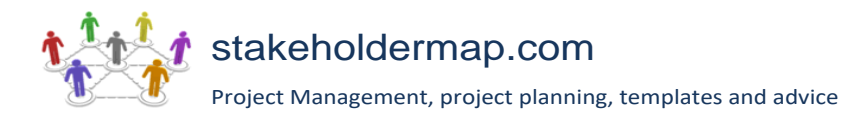

# Construction Risk Register

Project name:

Project manager:

### [Text in red and enclosed in [ ] is explanatory and should be deleted]

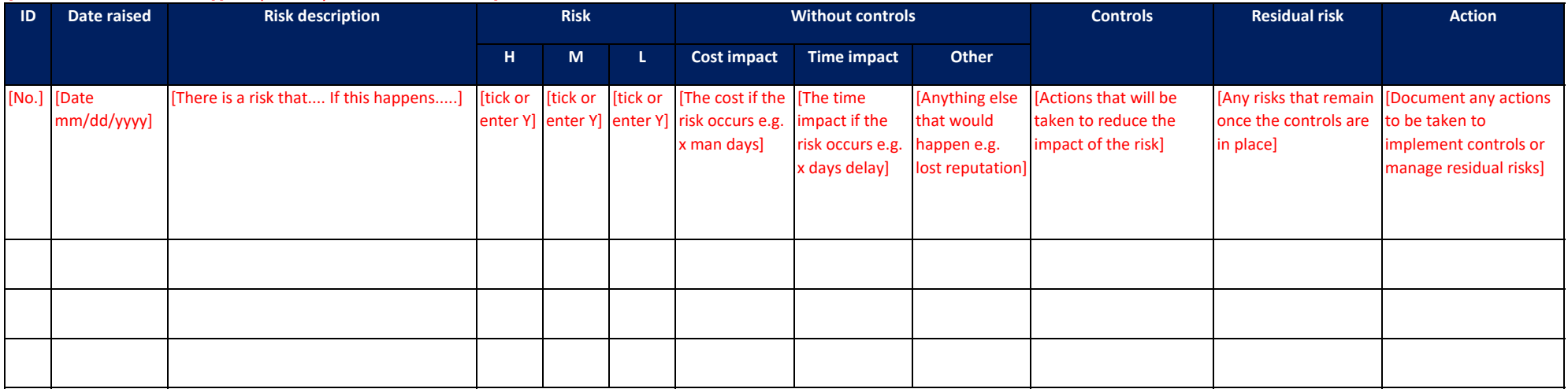

#### **[Notes**

Every organisation has a different approach to the risk register, feel free to tweak this to fit your project].

#### **[Columns you might want to add:**

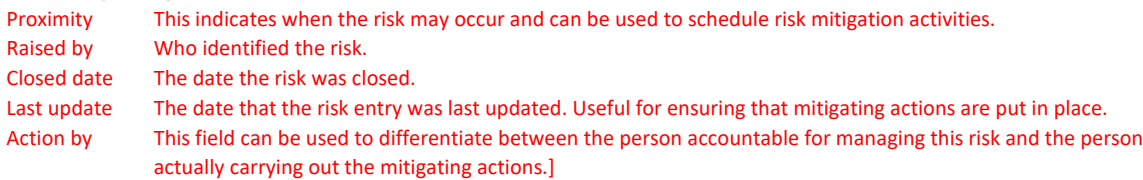

This template was provided by [www.stakeholdermap.com](http://www.stakeholdermap.com/)

## Risk Management resources

[Construction Risk Management](https://www.stakeholdermap.com/risk/risk-management-construction.html)

[Key Risks in Construction Projects](https://www.stakeholdermap.com/risk/construction-risks.html)

[The Top 20 Common project risks with mitigating actions](https://www.stakeholdermap.com/risk/register-common-project-risks.html)

[The Top 50 Business Risks and how to manage them](https://www.stakeholdermap.com/risk/business-risk.html)

[Issue Log Template \[free download\]](https://www.stakeholdermap.com/project-templates/issue-log.html)

[How to manage risk on your project](https://www.stakeholdermap.com/risk/risk-management.html)